Wise<br>Wis AM $\frac{1}{\ast}$ TD<br>DD<br>DD  $\frac{1}{2}$ vinc.com  $^\ast$ ¥<br>>> DGr. .<br>T  $\ast$ Vol3\  $\overline{ }$ roj まのけい 7  $0 + 2$ ∯<br>ד a.<br>T  $\frac{4}{5}$  $\frac{1}{2}$ ∍ ־  $-1$   $*0$ Disciplin e $\frac{1}{1}$ <br>D  $\sum_{i=1}^{k}$ Traing less later i<br>D<br>D esign \141021-2019x 11/18/2019

ma

 $\ast$ 

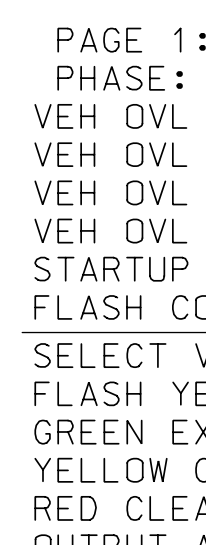

xxx

e-t.dgn

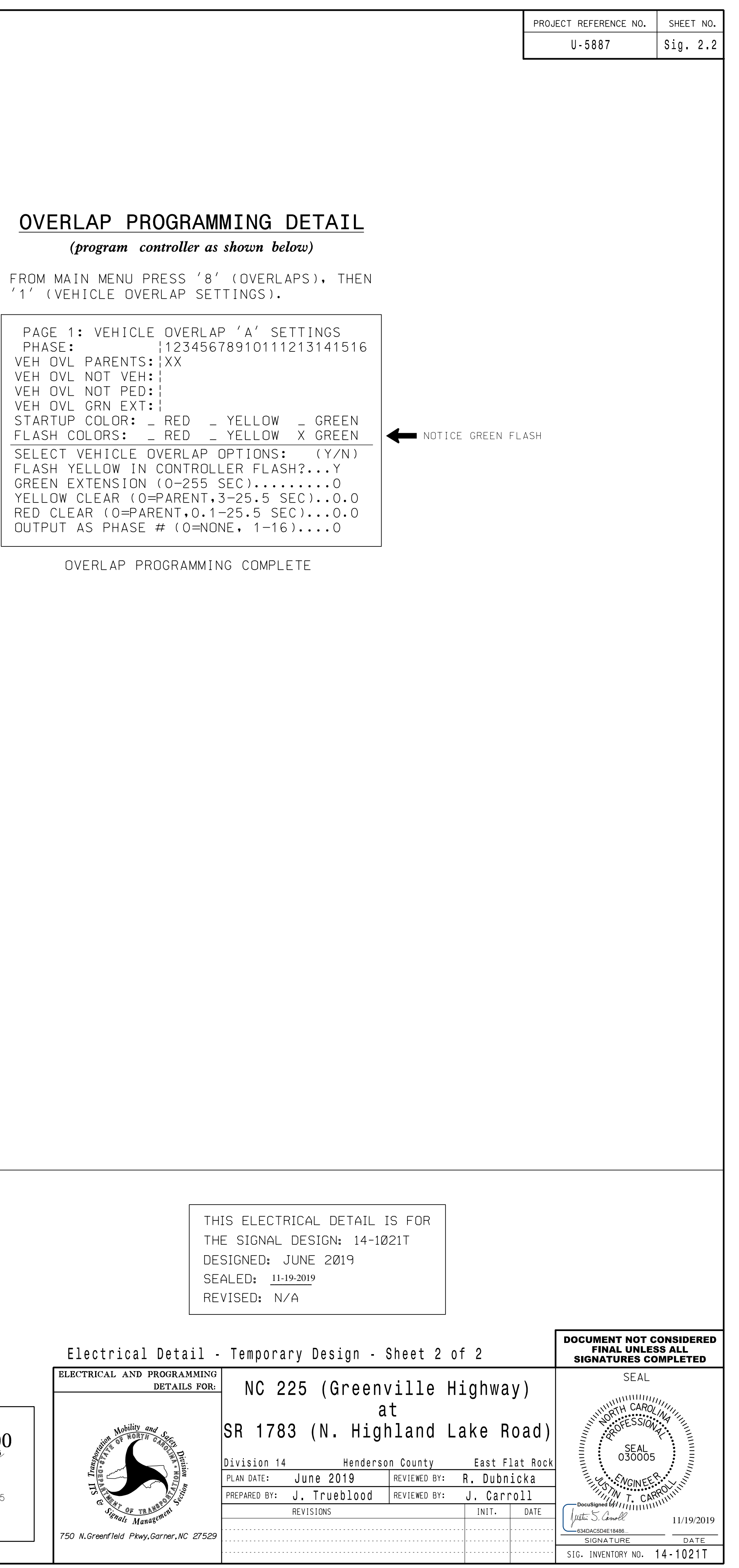

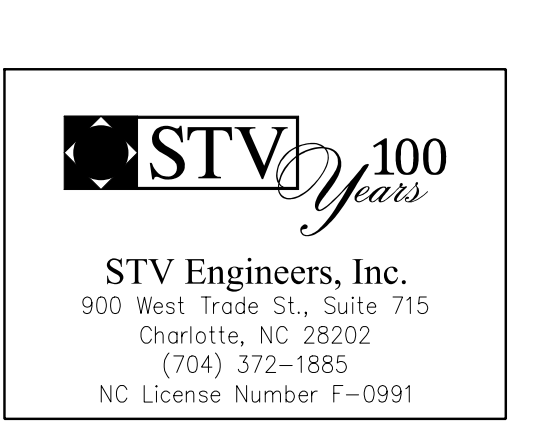

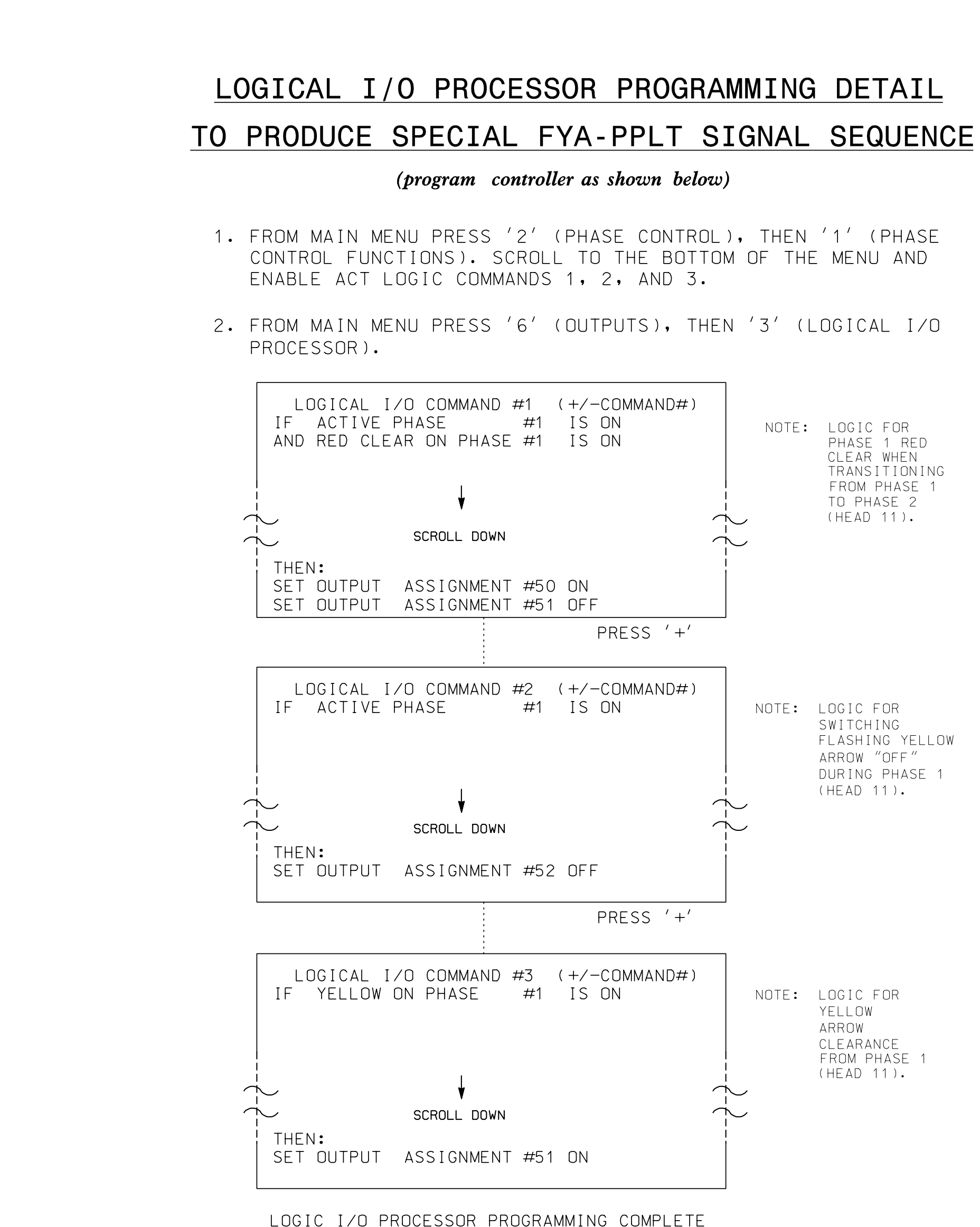

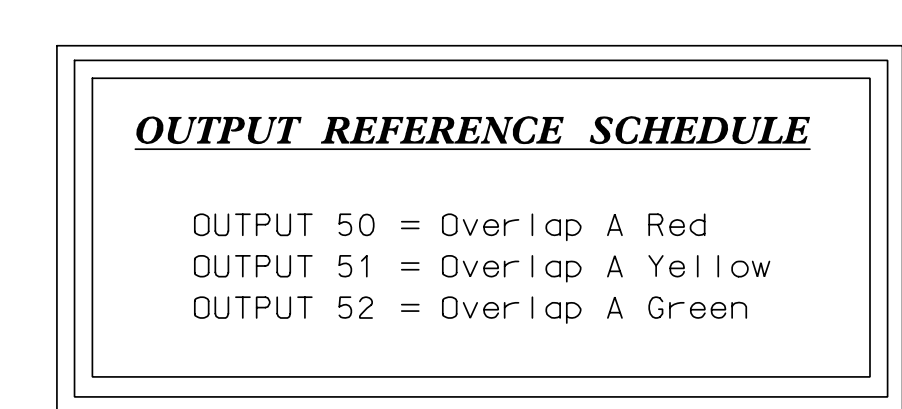